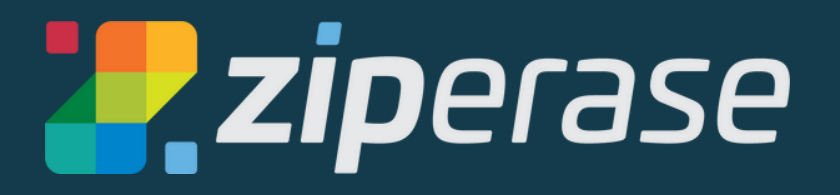

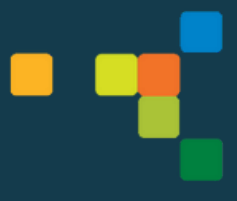

# **Device Link for Chromebook Quick-Start Guide 1 Station Setup**

# **What You Need:**

- 1 x internet connection, Wi-Fi or ethernet (for target Chromebook)
- 1 x internet connection, Wi-Fi or ethernet (for Device Link)
- HDMI monitor (needed for setup, optional for processing)
- USB mouse and keyboard (needed for setup, optional for processing)
- 1 x Chromebook target with its own power supply

# **Good to Know:**

Device Link operates as an Internet-connected appliance. Licensing and reporting functions occur with direct communication to the Ziperase [Customer](https://portal.ziperase.com/#/login?redirect=%2F) Portal.

Device Link supports 64-bit Chromebooks and Chromeboxes produced after 2015 supporting USB-C

All units report completed activities directly to the cloud, where they are aggregated with reports from all of your other Device Link stations

Licensing is managed entirely in the [Customer](https://portal.ziperase.com/#/login?redirect=%2F) Portal, transparently to the operator.

Our support team is here to help! Email us at support@ziperase.com or fill in this [form](https://ziperase.atlassian.net/servicedesk/customer/portal/2/group/2/create/10016) to create a ticket for technical support.

Check for software updates in the [Customer](https://portal.ziperase.com/) Portal Downloads tab

# **Cables and Connections You'll Need**

**1.** Device Link USB-C Power Adapter

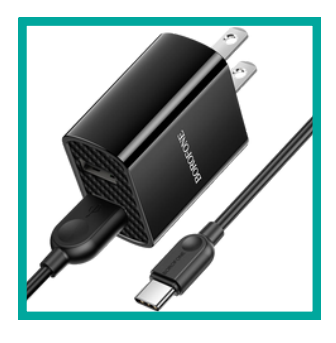

**2.** Video Out (plugs into standard HDMI port)

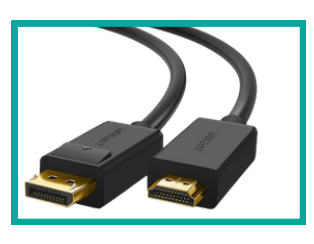

**3** USB-C to Gigabit Ethernet Adapter **(optional) .**

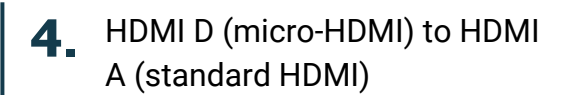

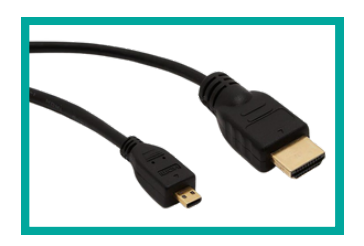

**5.** USB2 Cable (USB-A to USB Micro-B)

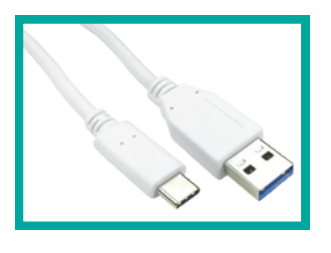

**6** USB1 Cable (USB-A to USB-C) **.**

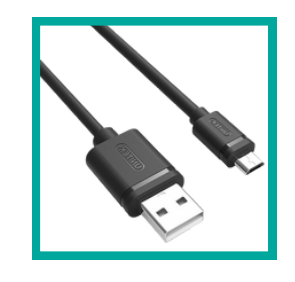

**7** USB C Multi-Port Adapter **.**

 $\Box$ 

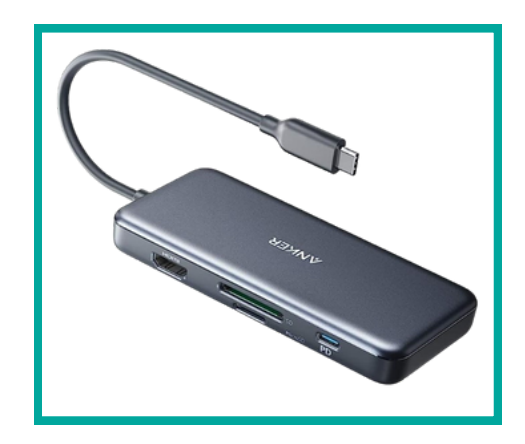

### **What's in the Box?**

#### **11** Device Link Unit **.**

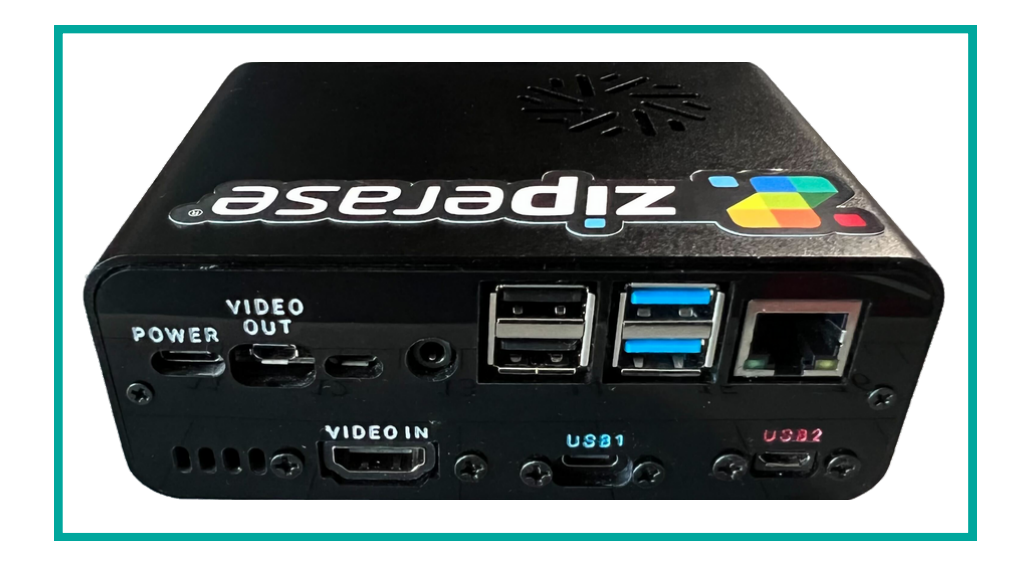

# **Setting Up**

- **1 4 2 5 6**
- Unbox Device Link and connect cables and peripherals to the Device Link unit

- **1** Device Link USB-C Power Adapter
- HDMI D (micro-HDMI) to HDMI A (standard HDMI) **2**
- **4** Video Out (plugs into standard HDMI port)
- **5** USB1 Cable (USB-A to USB-C)
- **6** USB2 Cable (USB-A to USB Micro-B)

# **Setup Diagram:**

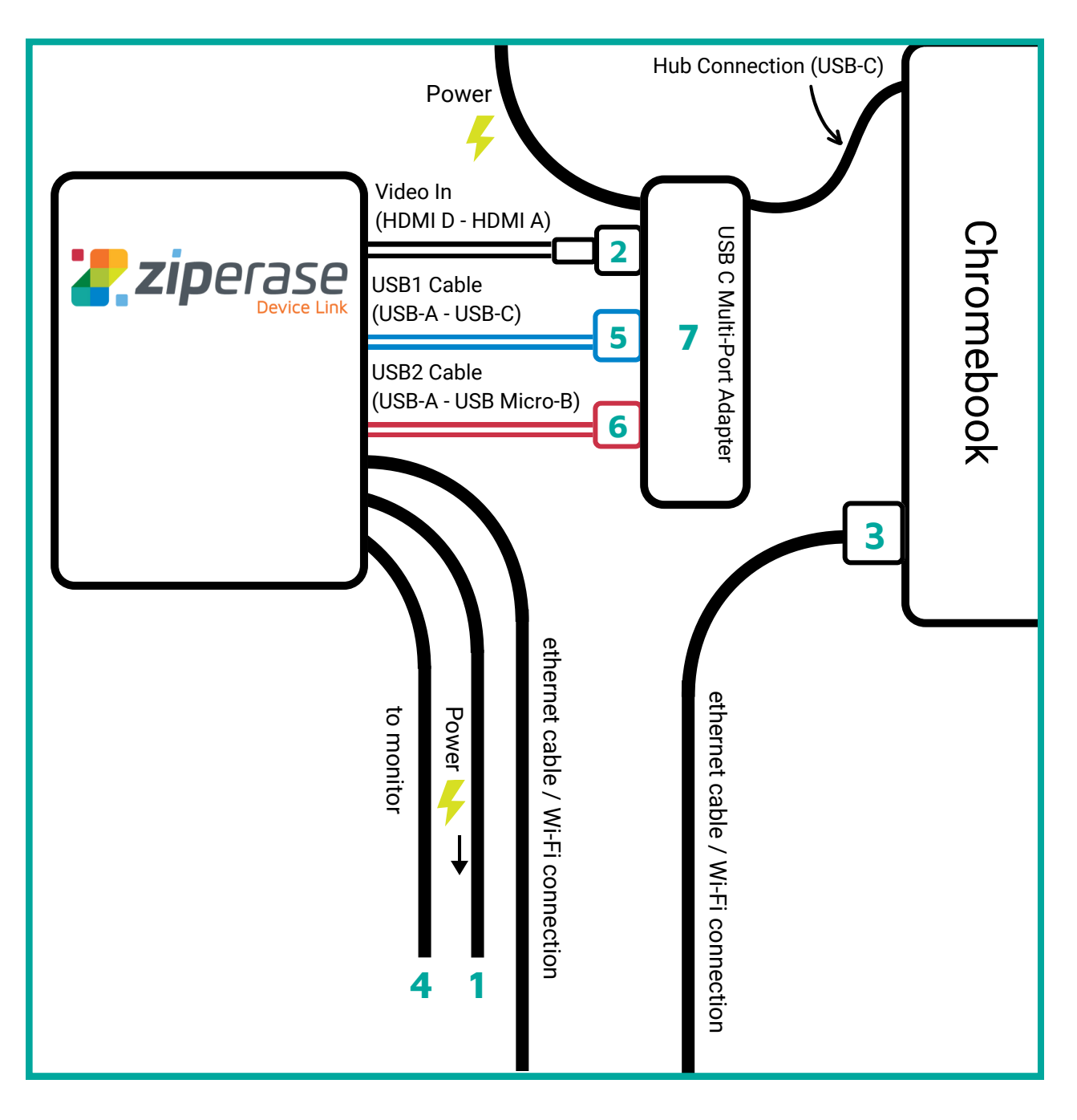

- **1** Device Link USB-C Power Adapter
- **2** HDMI D (micro-HDMI) to HDMI A (standard HDMI)
- USB-C to Gigabit Ethernet Adapter (optional) **3**
- Video Out (plugs into standard HDMI **4** port)
- **5** USB1 Cable (USB-A to USB-C)
- **6** USB2 Cable (USB-A to USB Micro-B)
- **7** USB C Multi-Port Adapter